## Web Programming with Python and JavaScript

Python

# Hello, World

## print("Hello, world!")

## Variables

- $a = 28$
- b = 1.5
- c = "Hello!"
- d = True
- e = None

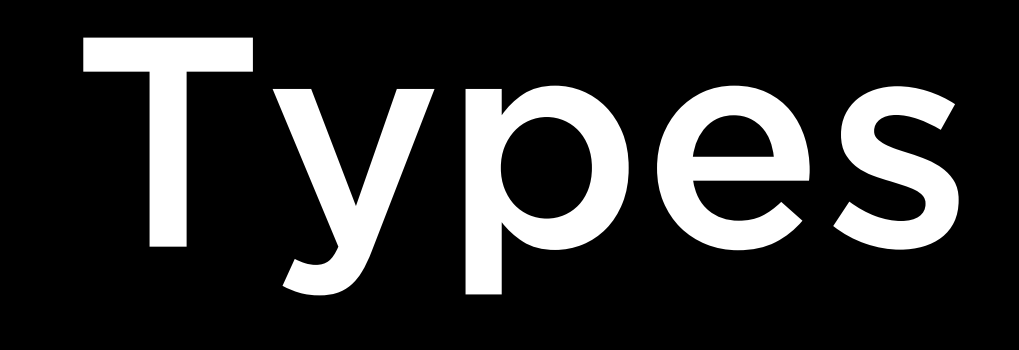

## a = 28 b = 1.5 c = "Hello!" str d = True e = None int float bool NoneType

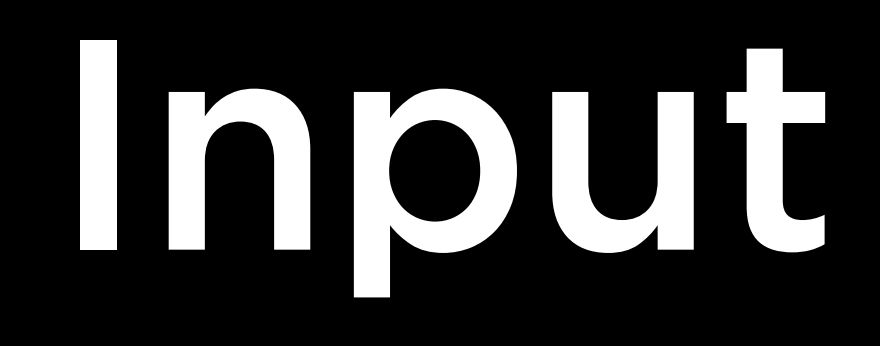

## name = input("Name: ") print(f"Hello, {name}")

## Conditions

if x > 0: print("x is positive") elif x < 0: print("x is negative") else: print("x is 0")

## Data Structures

- list sequence of mutable values
- tuple sequence of immutable values
- set collection of unique values
- dict collection of key-value pairs
- ...

## Web Programming with Python and JavaScript